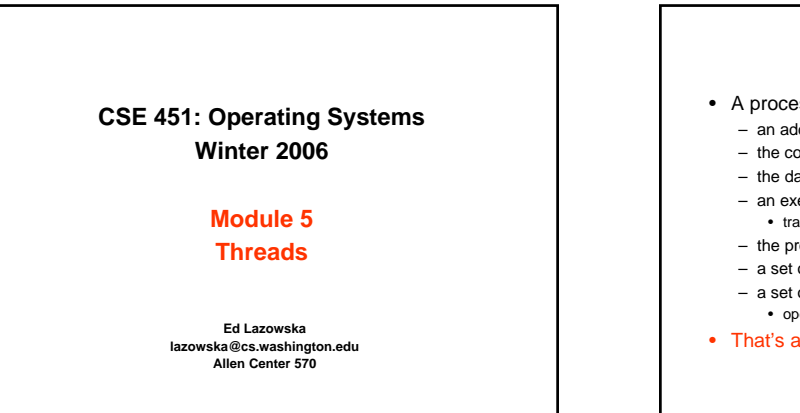

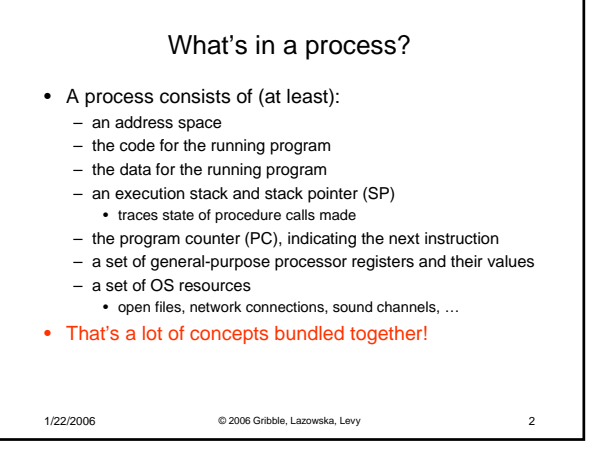

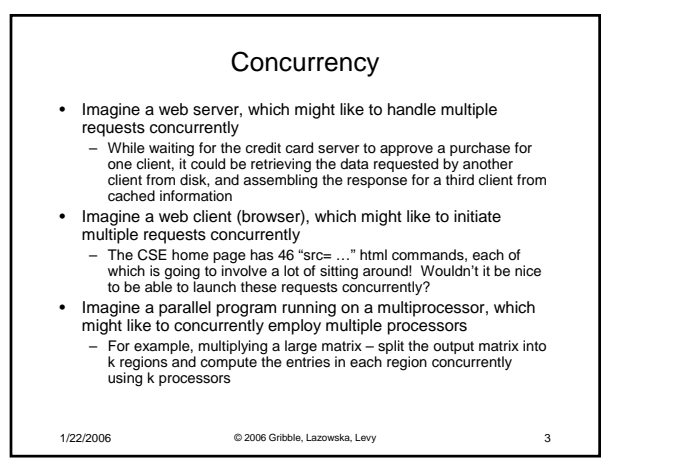

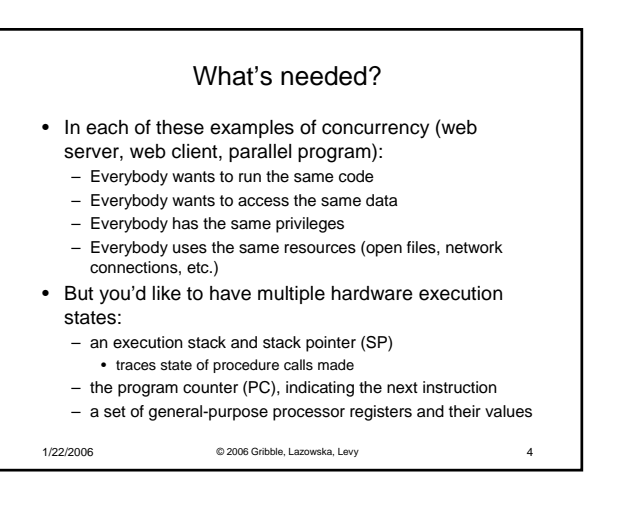

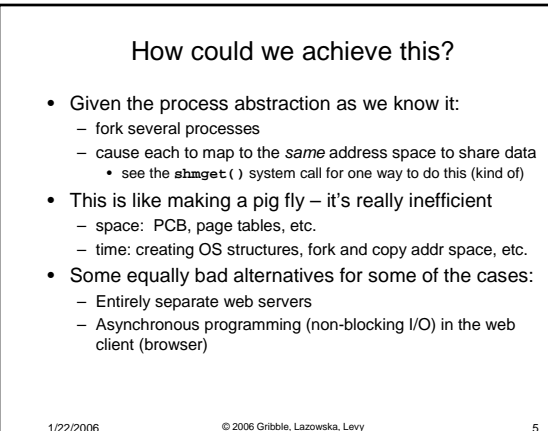

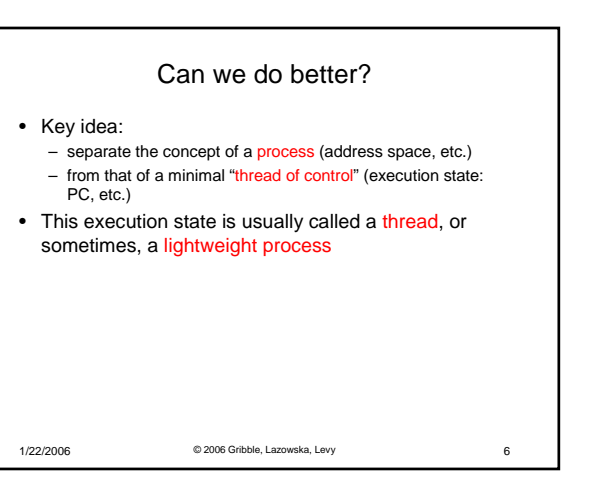

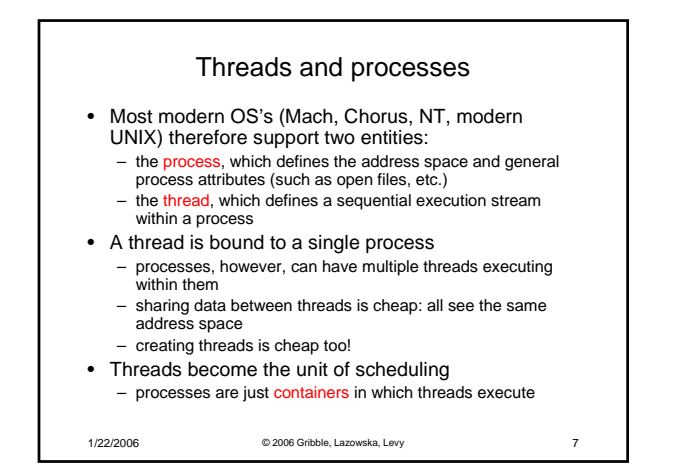

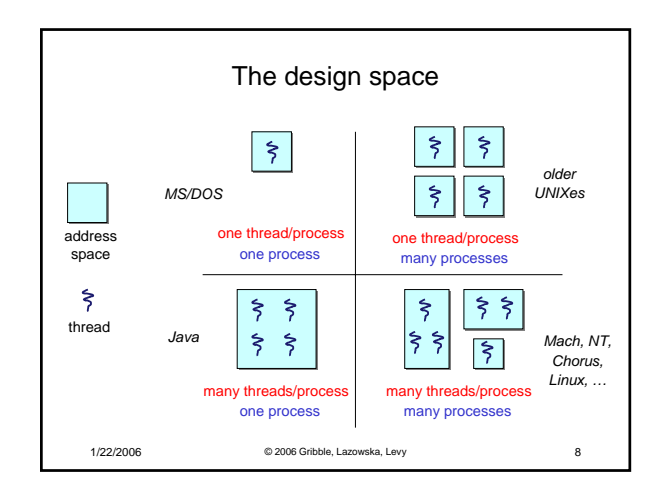

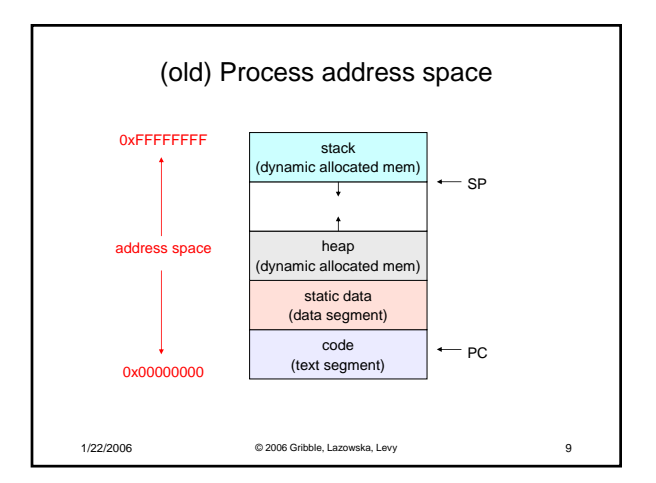

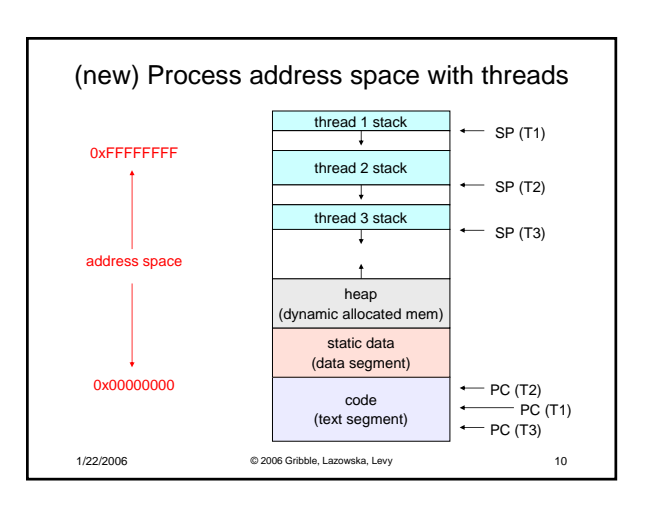

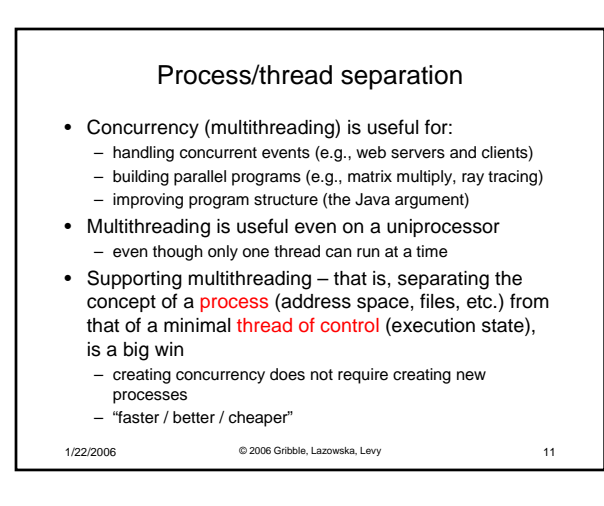

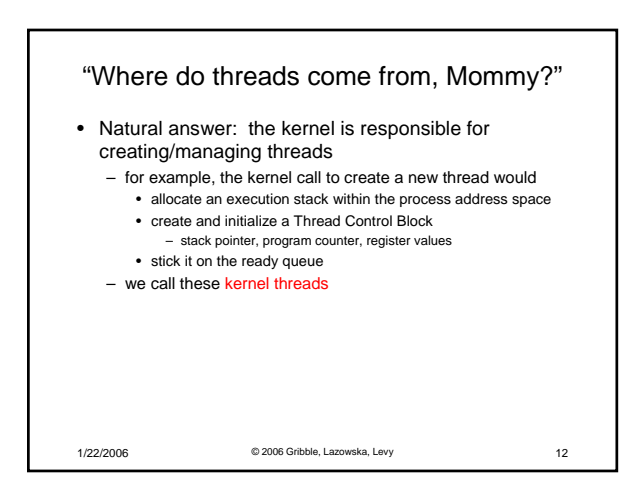

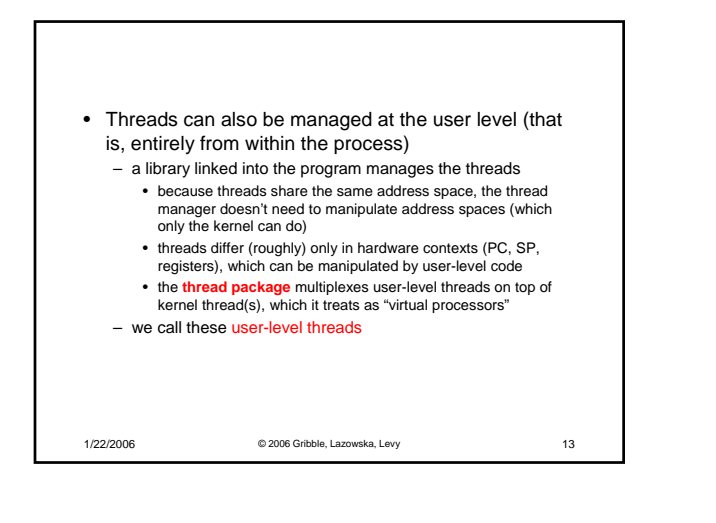

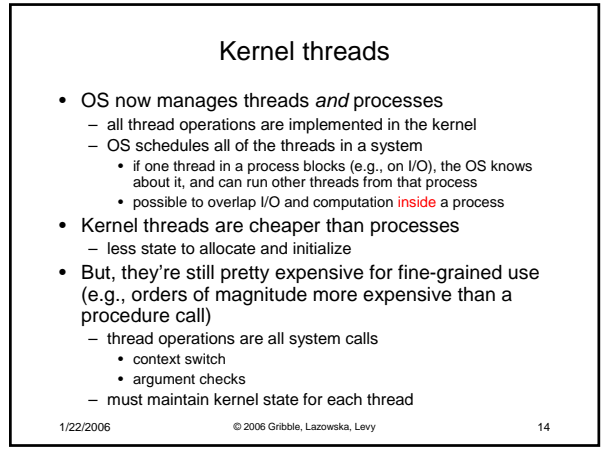

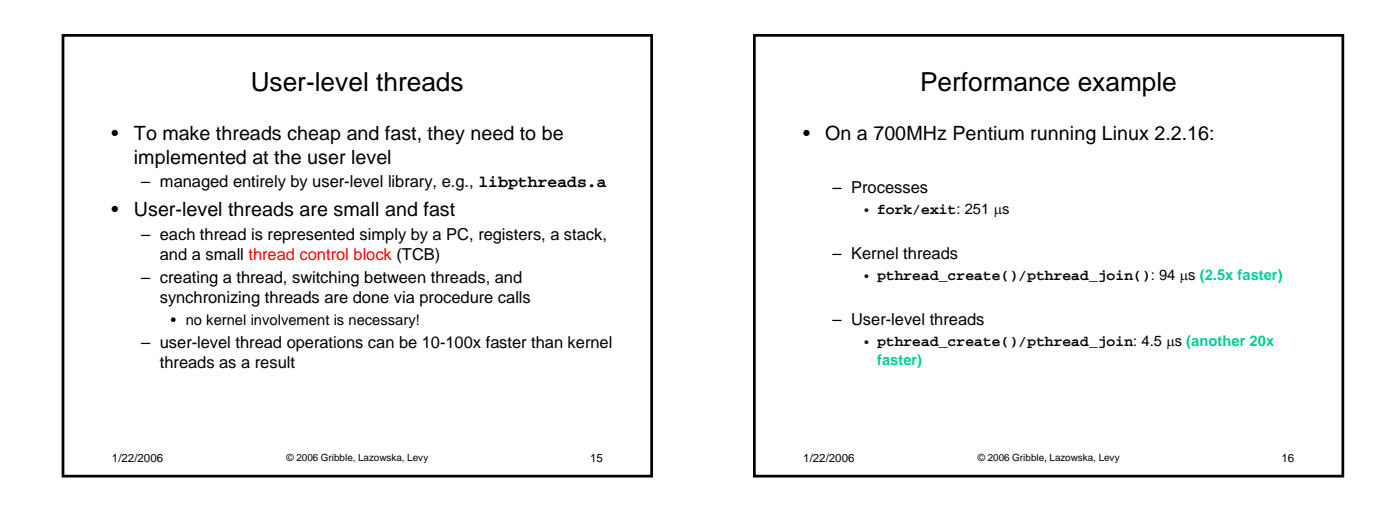

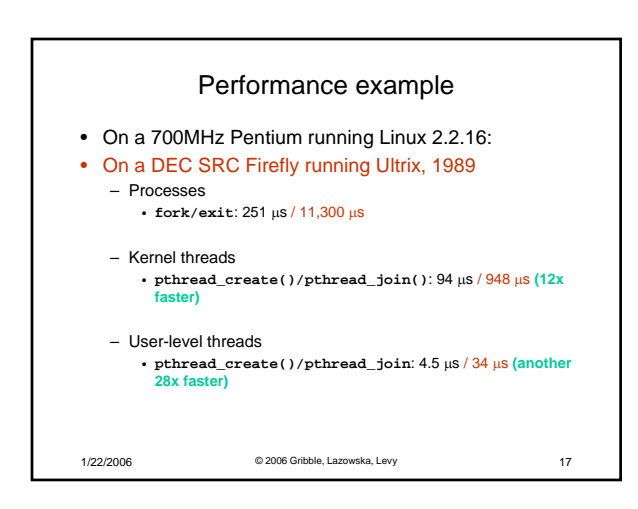

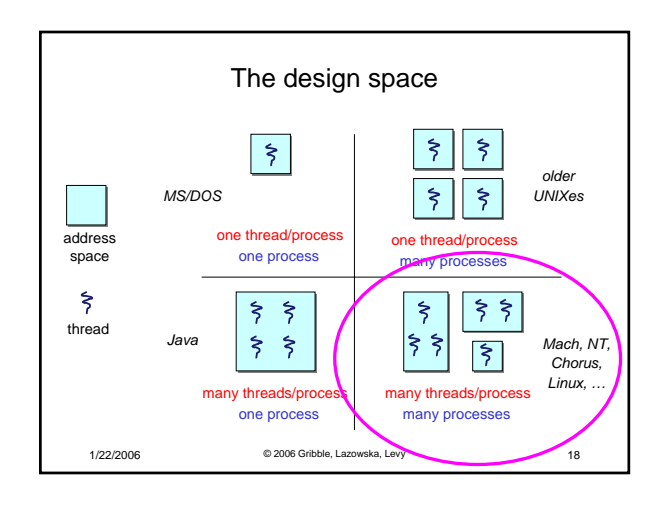

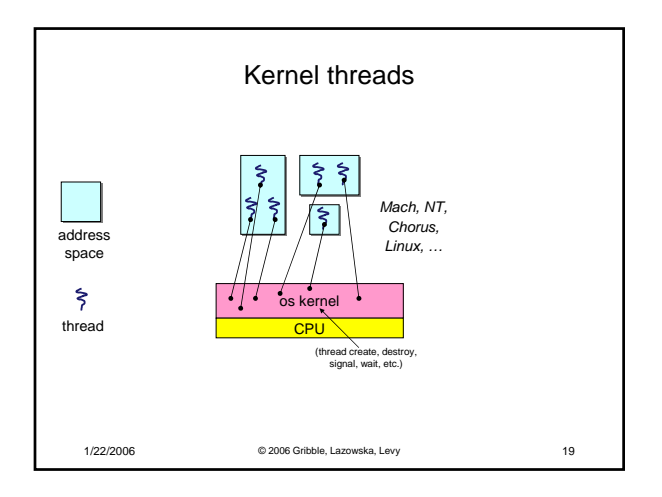

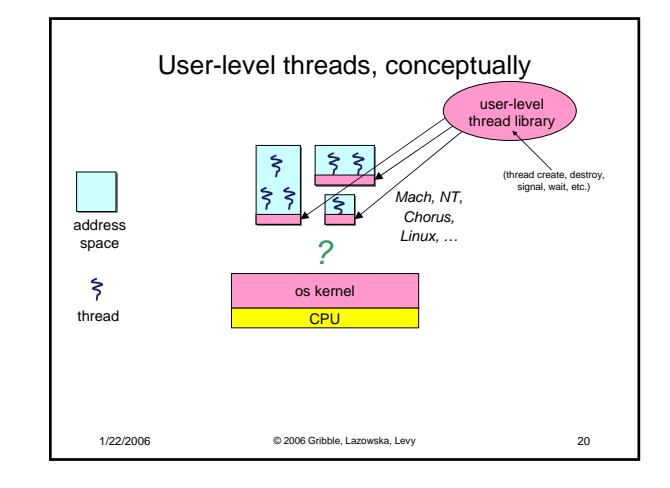

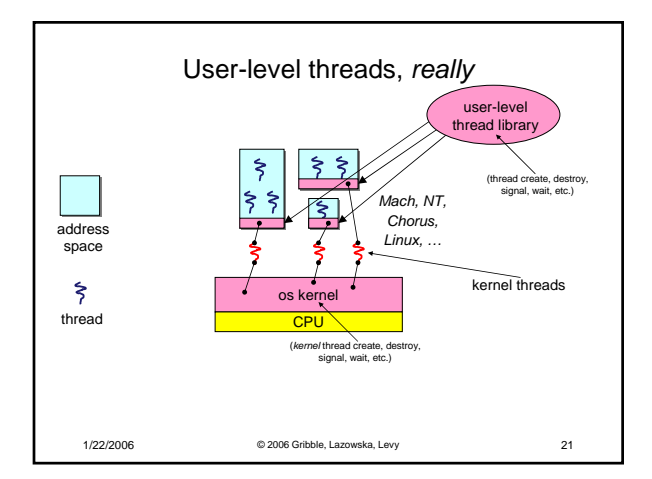

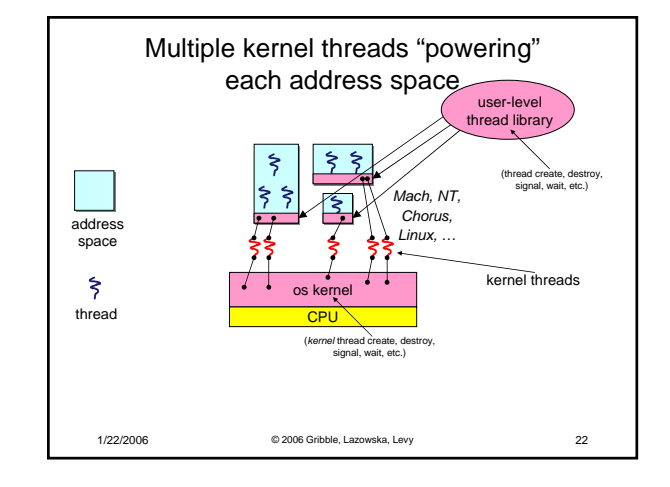

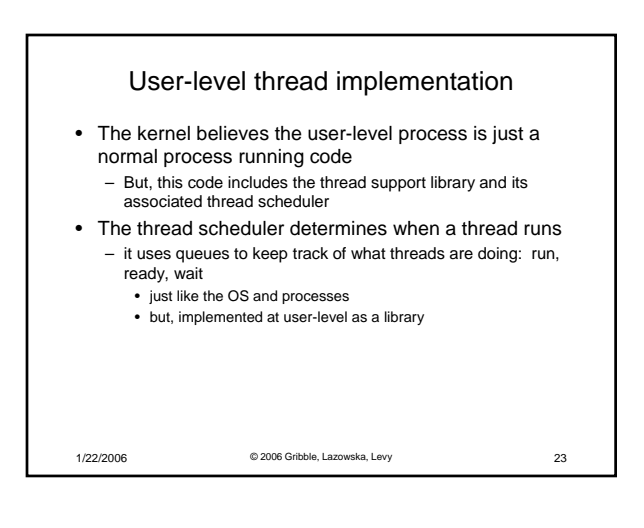

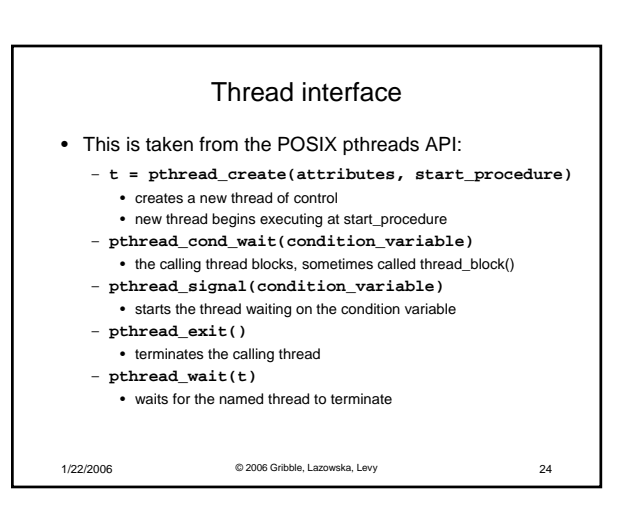

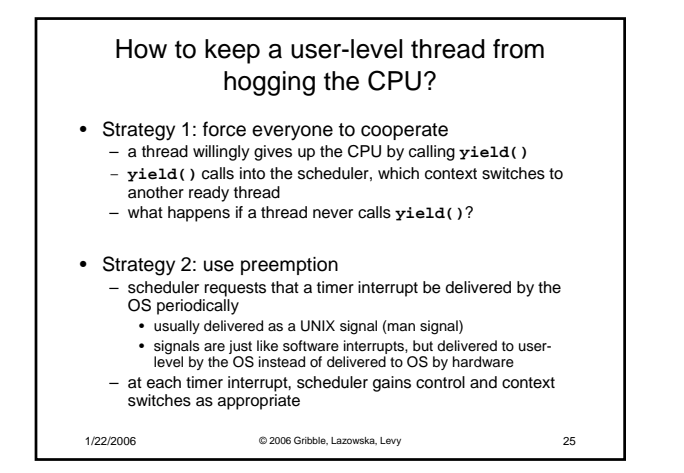

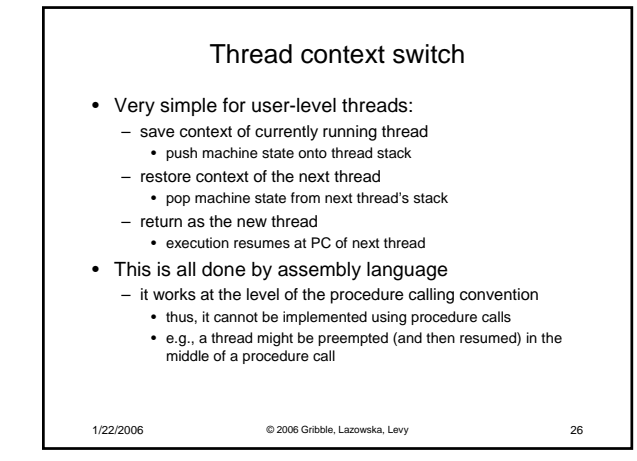

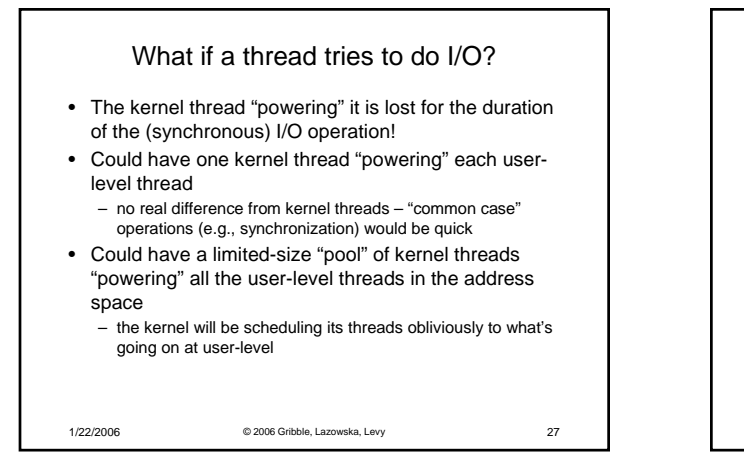

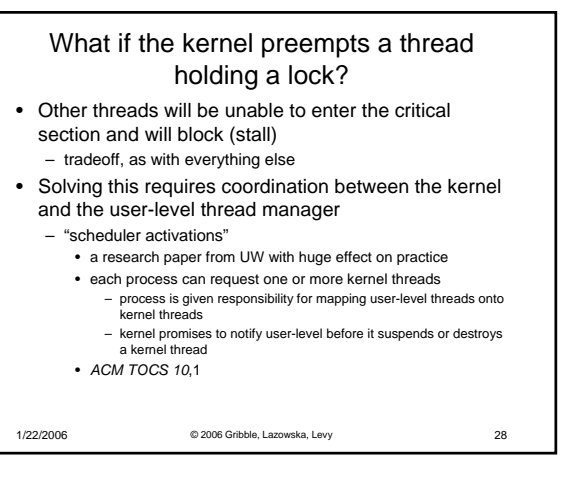

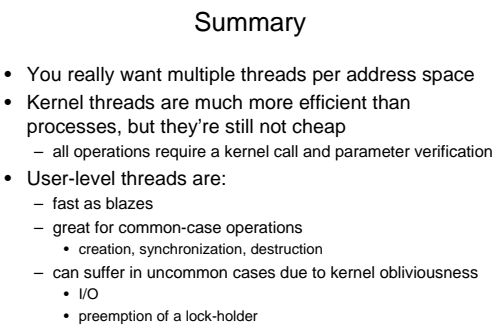

• Scheduler activations are the answer – pretty subtle though

1/22/2006 © 2006 Gribble, Lazowska, Levy 29